# **ODATA SERVICE DEVELOPMENT OPTIONS**

**Be prepared for the ABAP RESTful Application Programming Model**

Andre Fischer January, 2022

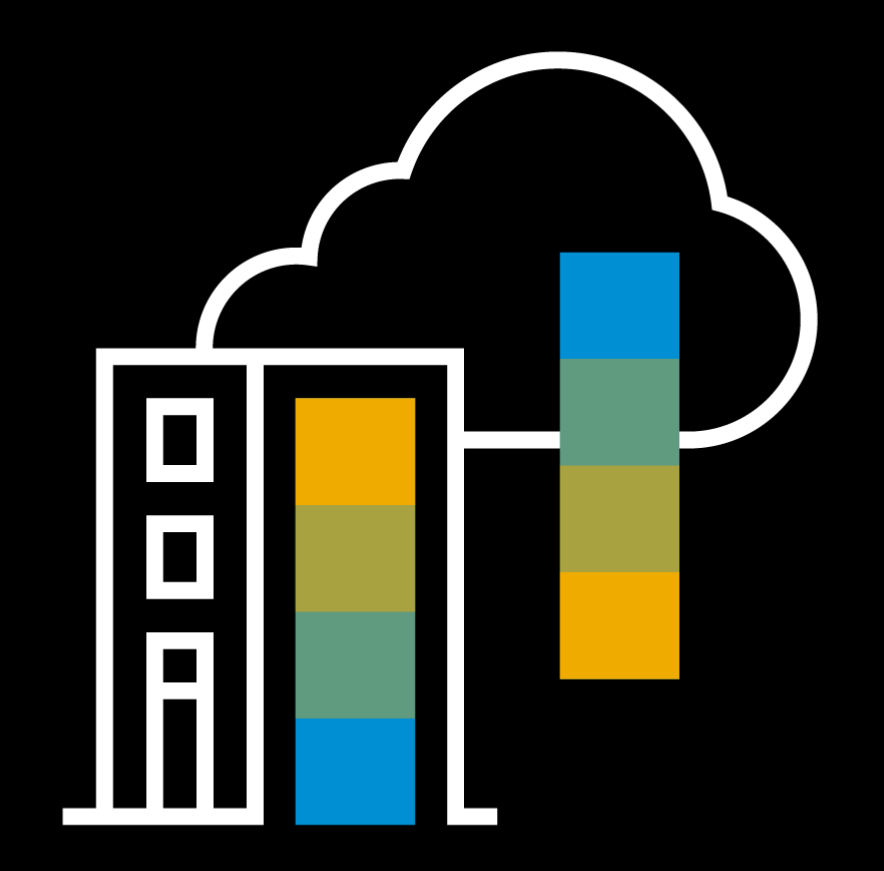

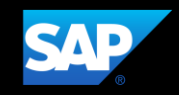

# **Agenda**

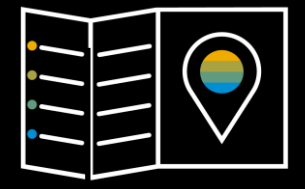

### What is RAP?

### ODATA V2 DEVELOPMENT OPTIONS in SAP Business Suite

- **E** Managed implementations
- **E** Unmanaged implementations
- Unmanaged implementations (without existing CDS views)

Summary / Outlook / Further information

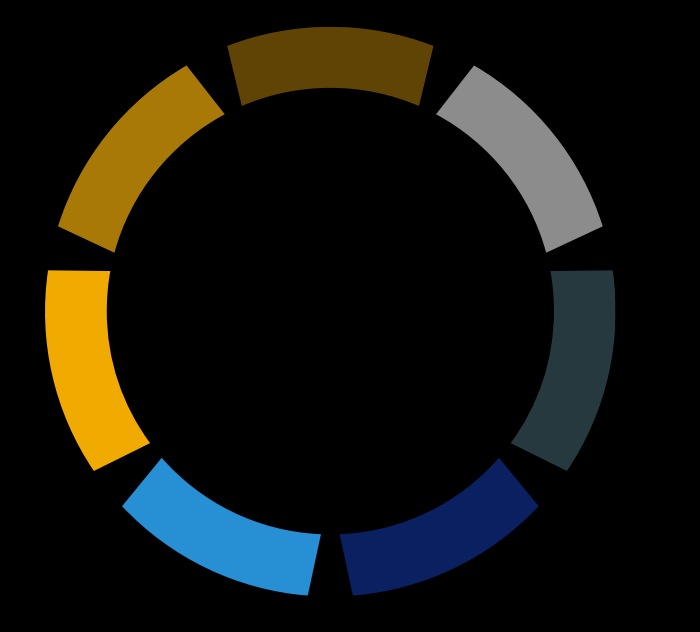

# **What is RAP ?**

# **Evolution of the ABAP programming model**

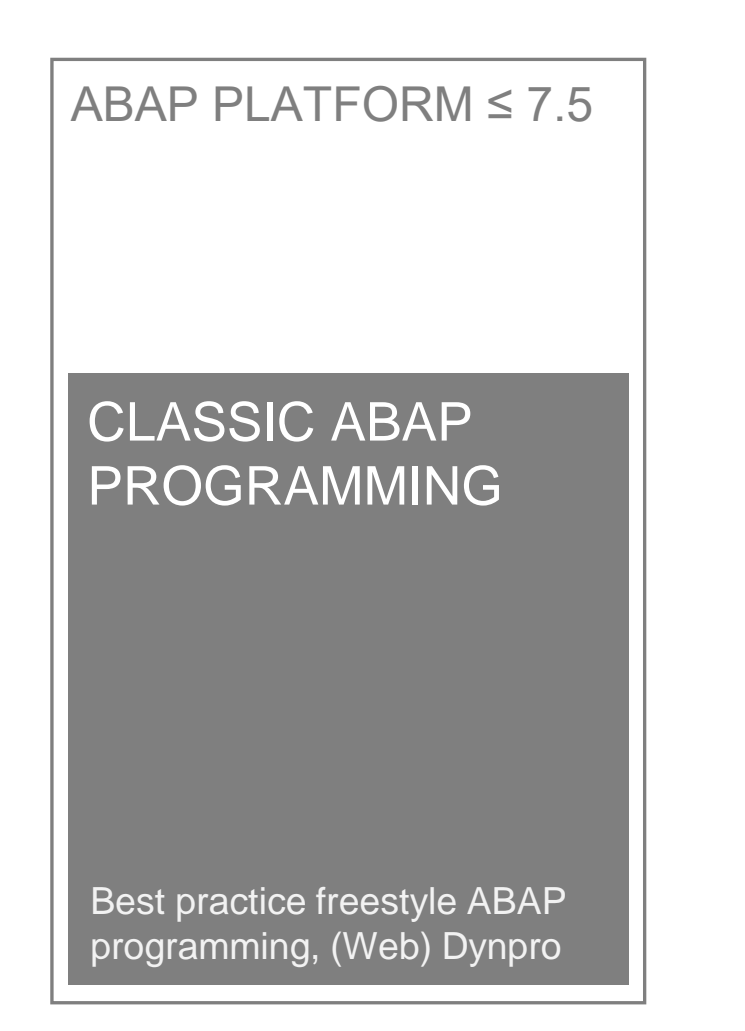

ABAP PLATFORM ≥ 7.5

ABAP PROGRAMMING MODEL FOR SAP FIORI

CDS, CDS-based BOPF, SEGW / @OData annotation with Referenced Data Source, SAP Fiori, UI5

SAP BTP ABAP Environment SAP S/4HANA  $\geq$  1909

ABAP RESTful APPLICATION PROGRAMMING MODEL (RAP)

CDS, Behavior Definition & Implementation, Business Services, SAP Fiori, UI5

 $\frac{\text{★}}{\text{Safe}}$  Safe investments!

# **ABAP Platform – Versions and consumers**

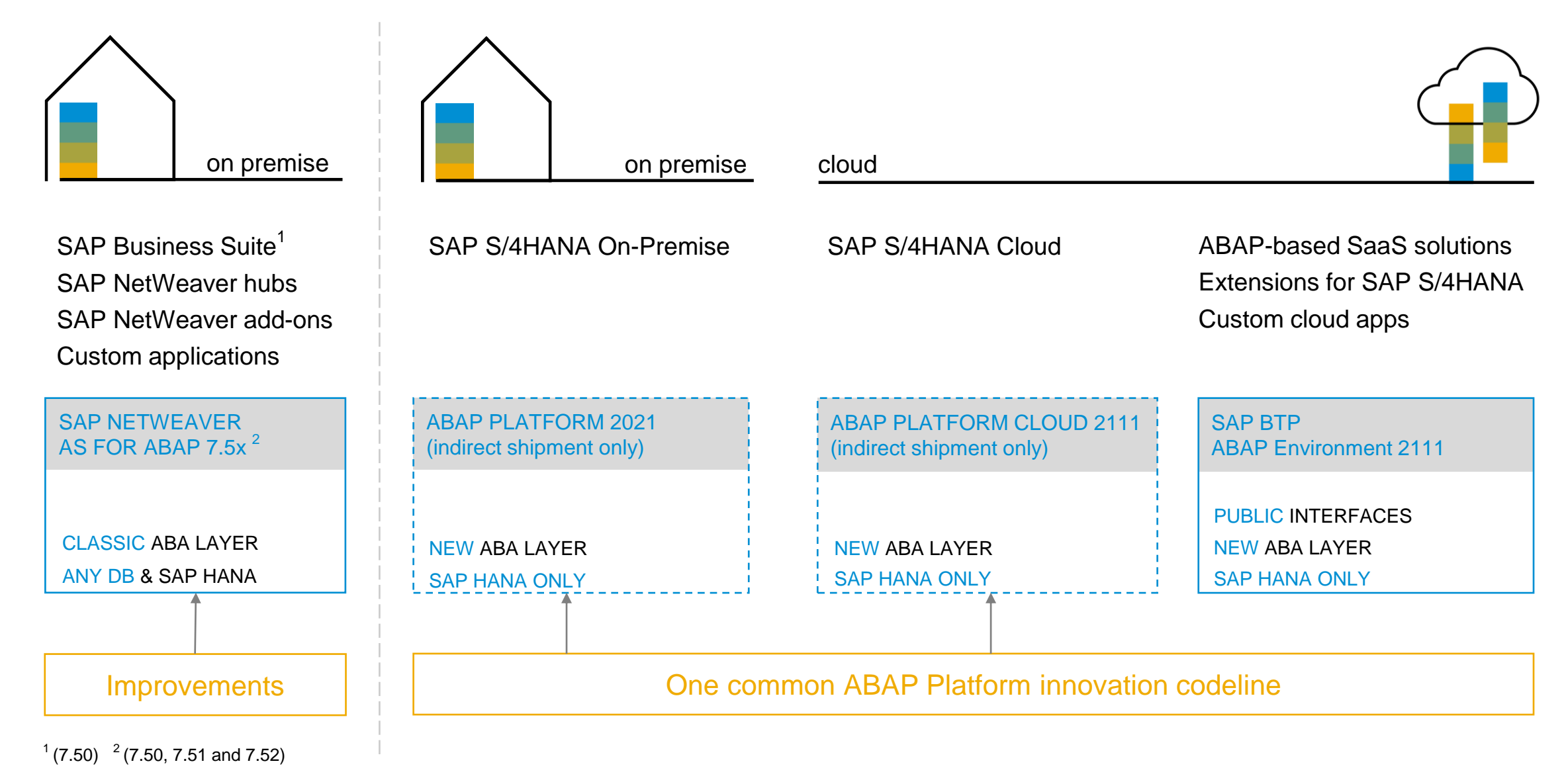

# **RAP** – The big picture for service consumption scenarios

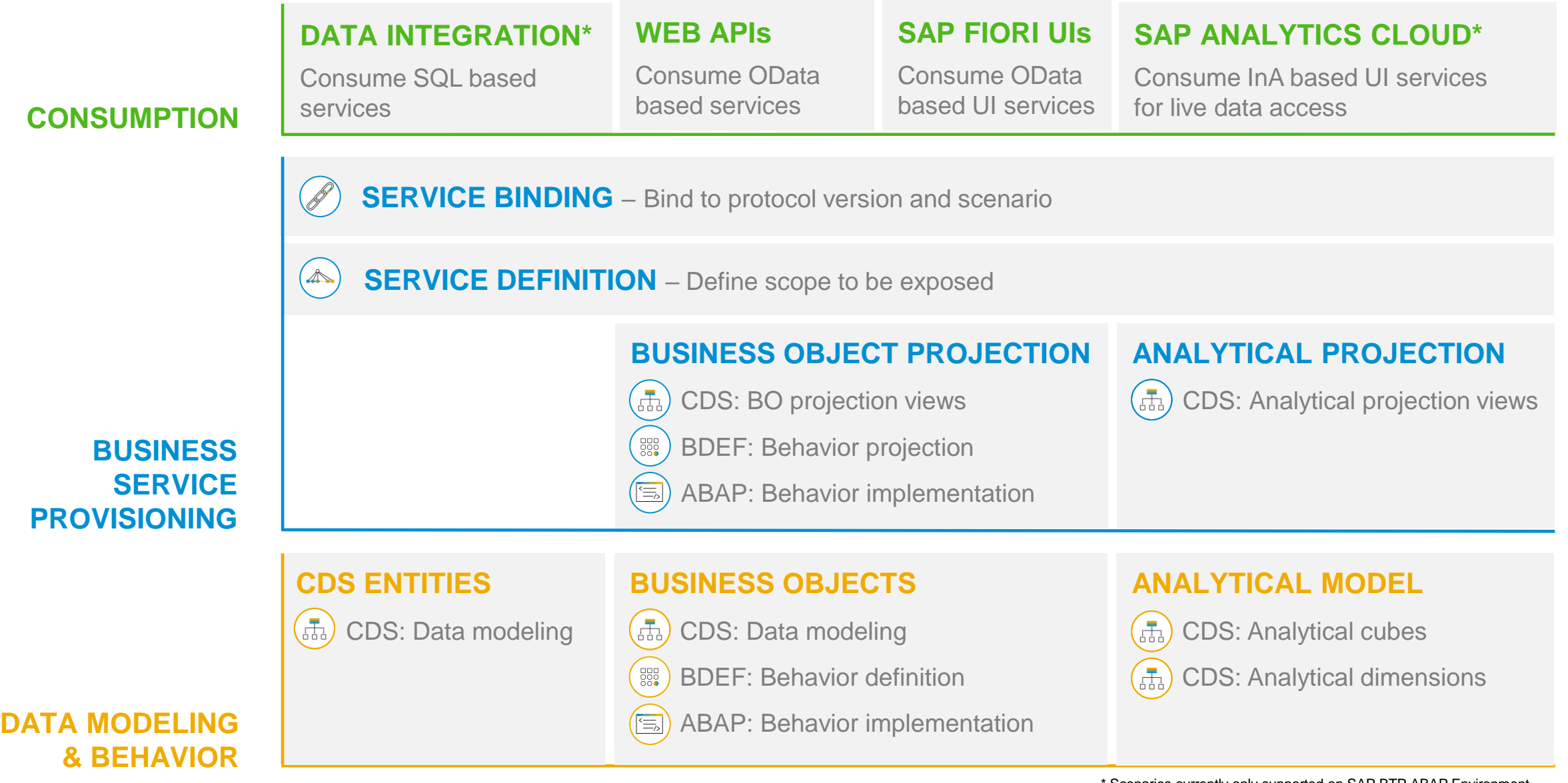

### **CDS views are used to define business objects**

```
define root view /DMO/I_Travel_U
 as select from /dmo/travel as Travel 
-- the travel table is the data source for this view
 composition [0..*] of /DMO/I_Booking_U as _Booking
  association [0..1] to /DMO/I_Agency as _Agency
    on $projection.AgencyID = _Agency.AgencyID
  association [0..1] to /DMO/I_Customer as _Customer 
    on $projection.CustomerID = _Customer.CustomerID
  association [0..1] to I_Currency as _Currency 
    on $projection.CurrencyCode = _Currency.Currency
```
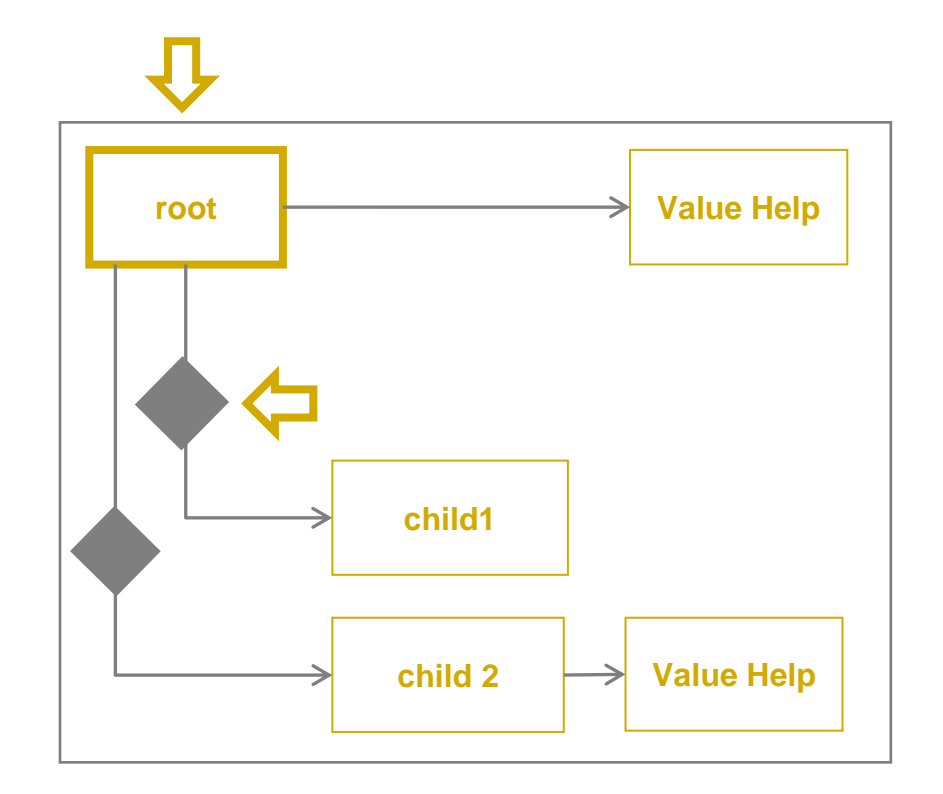

**define view /DMO/I\_Booking\_U as select from /dmo/booking as Booking**

**association to parent /DMO/I\_Travel\_U as \_Travel on \$projection.TravelID = \_Travel.TravelID**

# **Behaviour definition language**

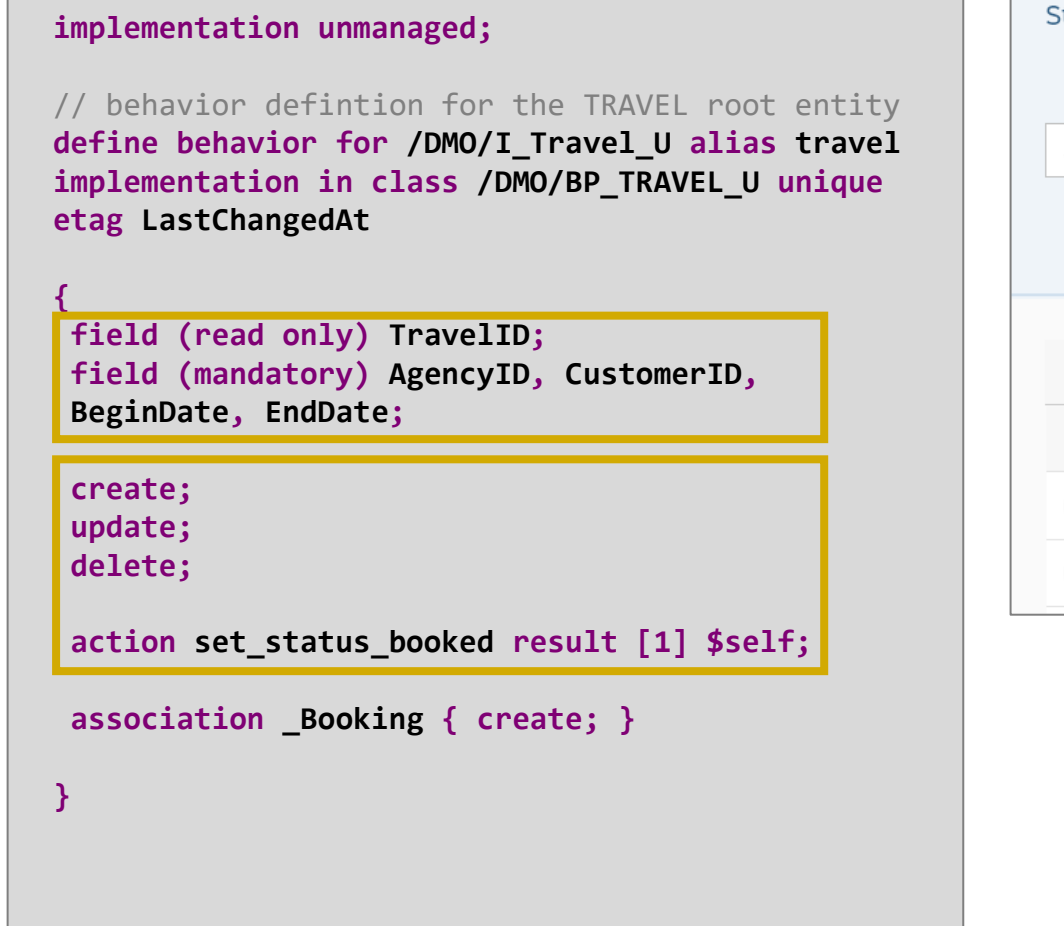

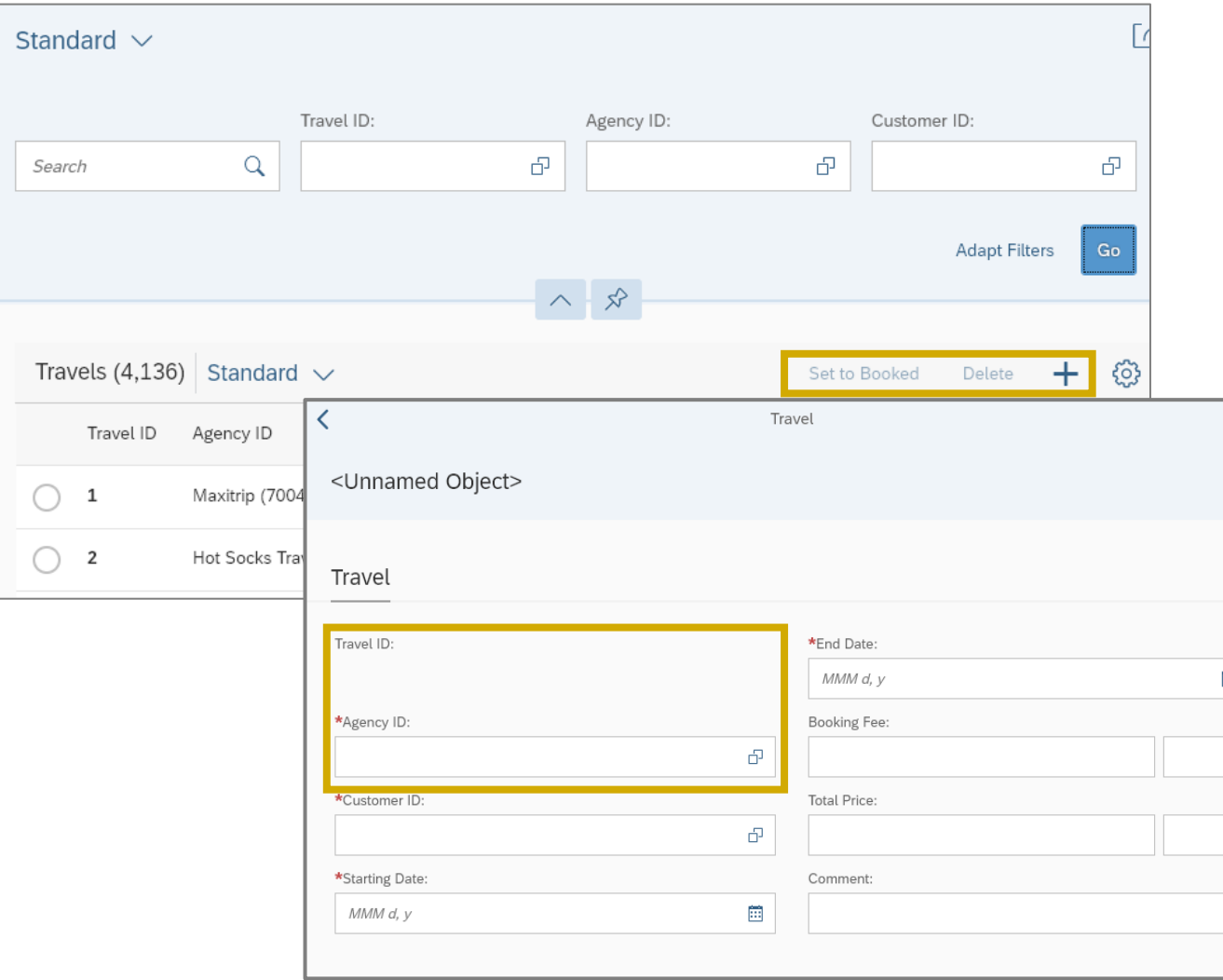

### **Service Definition**

```
@EndUserText.label: 'Service Definition for Managing Travels'
define service /DMO/TRAVEL_U {
  expose /DMO/I_Travel_U as Travel;
  expose /DMO/I_Booking_U as Booking;
  expose /DMO/I_BookingSupplement_U as BookingSupplement;
  expose /DMO/I_Supplement as Supplement;
  expose /DMO/I_SupplementText as SupplementText;
  expose /DMO/I_Customer as Passenger;
  expose /DMO/I_Agency as TravelAgency;
  expose I_Currency as Currency;
  expose I_Country as Country;
  expose /DMO/I_Carrier as Airline;
  expose /DMO/I_Connection as FlightConnection;
  expose /DMO/I_Flight as Flight;
}
```
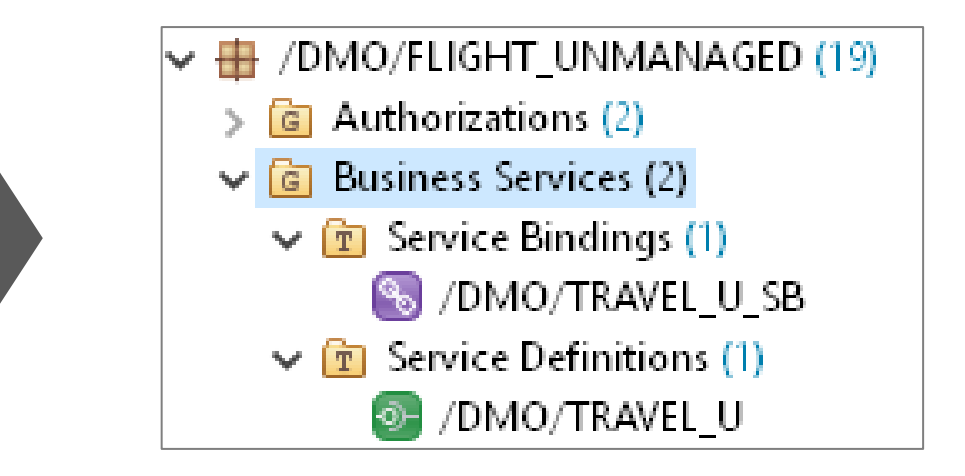

# **Service Binding**

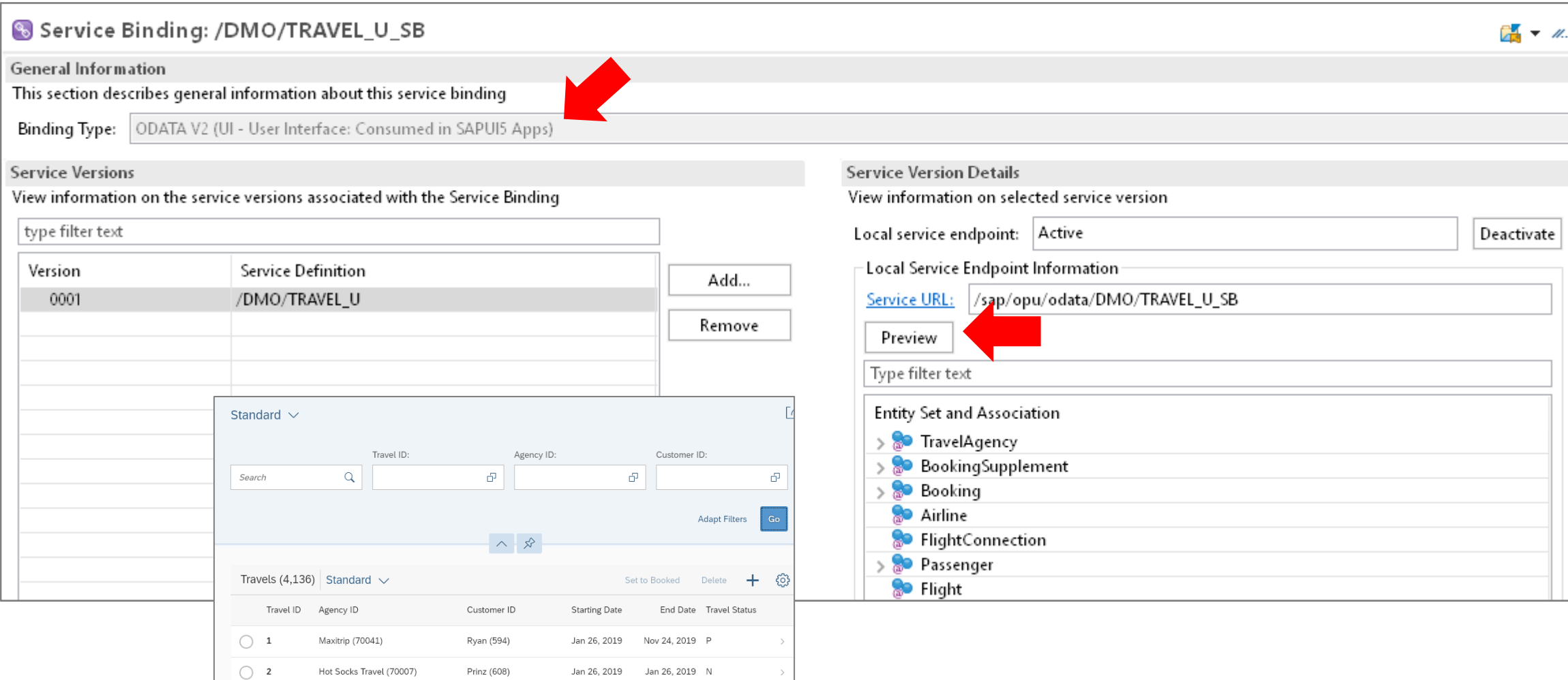

 $\rightarrow$ 

Hot Socks Travel (70007)

Prinz (608)

Jan 26, 2019 Jan 26, 2019 N

# **RAP BO runtime implementation types – Overview**

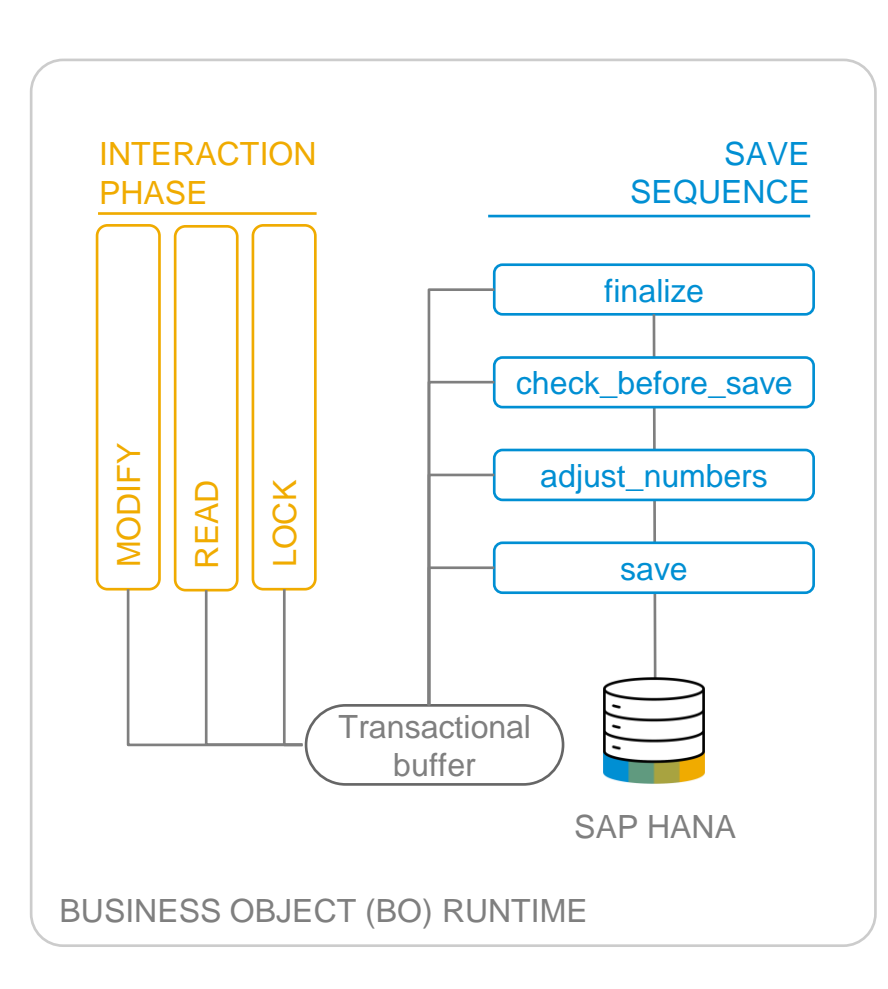

#### UNMANAGED

Brownfield development with application coding fully available: Interaction phase + Transactional buffer + Save sequence

#### MANAGED

Greenfield development with standard implementation (opt. unmanaged appl. components: DB tables, lock/PFCG object, update task FM)

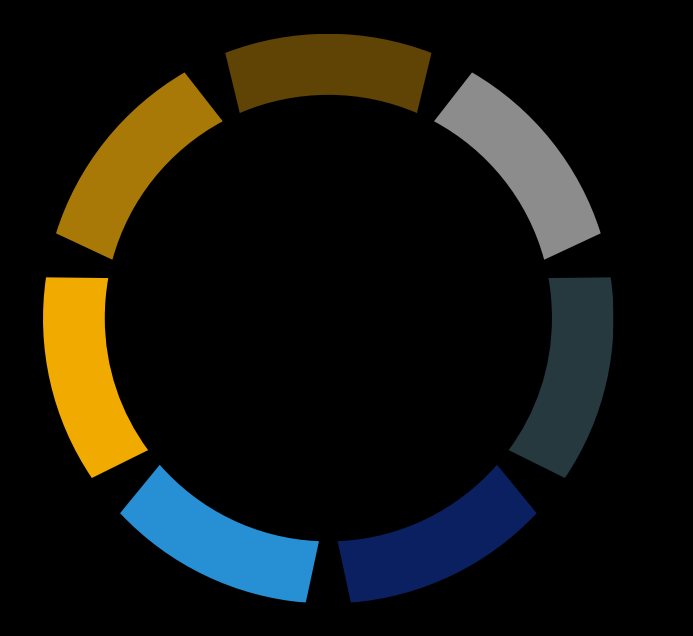

# **OData development options**

**SAP Business Suite**

# **OData V2 service development options in SAP Business Suite**

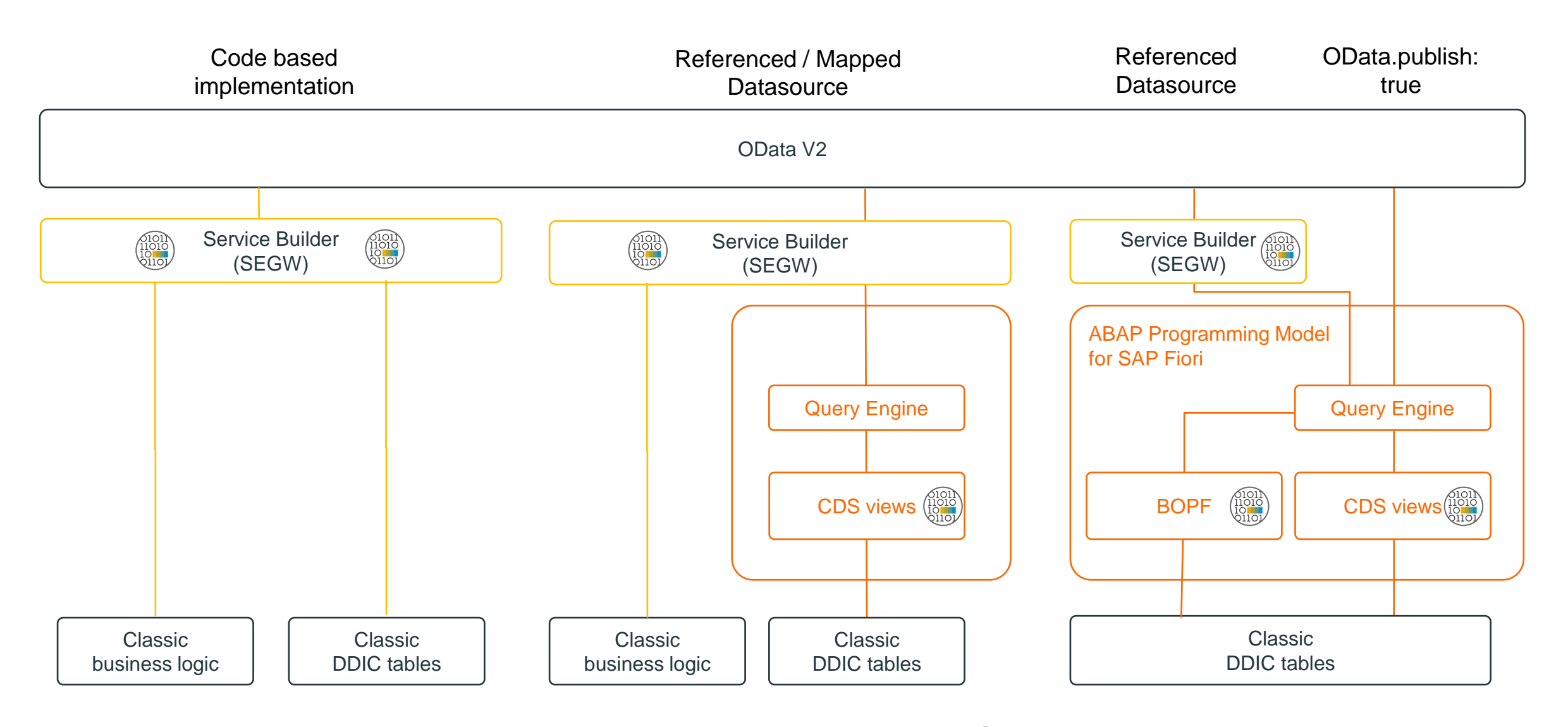

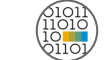

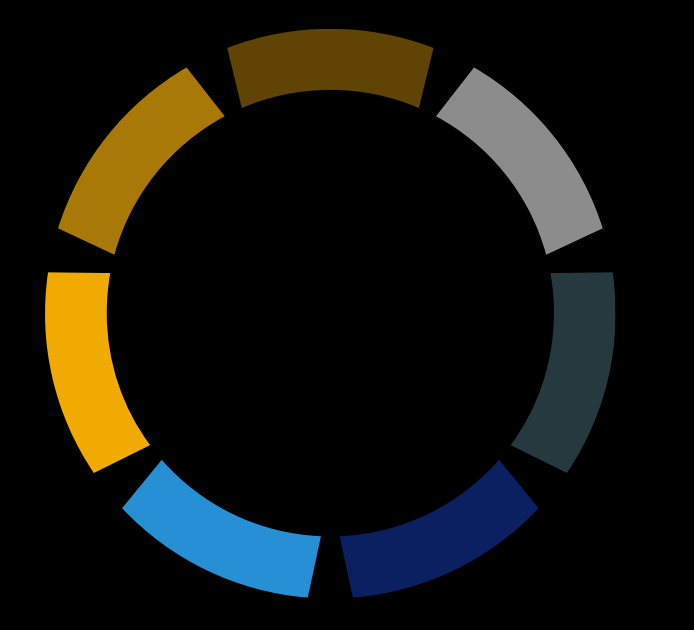

# **Managed implementations**

# **ABAP Programming Model for SAP Fiori vs. RAP**

 $\begin{pmatrix} 1 & 0 & 1 \\ 1 & 0 & 1 \\ 0 & 0 & 1 \\ 0 & 1 & 0 \\ 0 & 1 & 0 \\ 0 & 1 & 0 \\ 0 & 1 & 0 \\ 0 & 1 & 0 \\ 0 & 1 & 0 \\ 0 & 0 & 0 \\ 0 & 0 & 0 \\ 0 & 0 & 0 \\ 0 & 0 & 0 \\ 0 & 0 & 0 \\ 0 & 0 & 0 \\ 0 & 0 & 0 \\ 0 & 0 & 0 \\ 0 & 0 & 0 & 0 \\ 0 & 0 & 0 & 0 \\ 0 & 0 & 0 & 0 \\ 0 & 0 & 0 & 0 \\ 0 & 0 & 0 & 0 &$ 

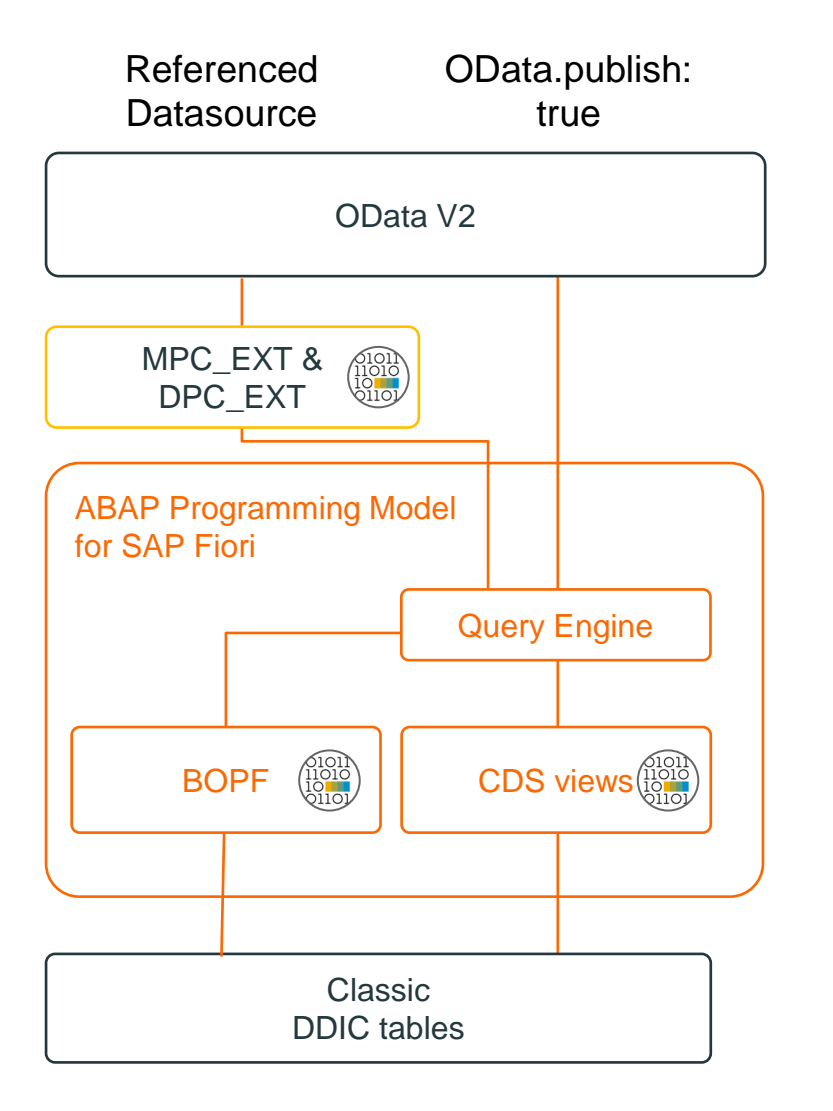

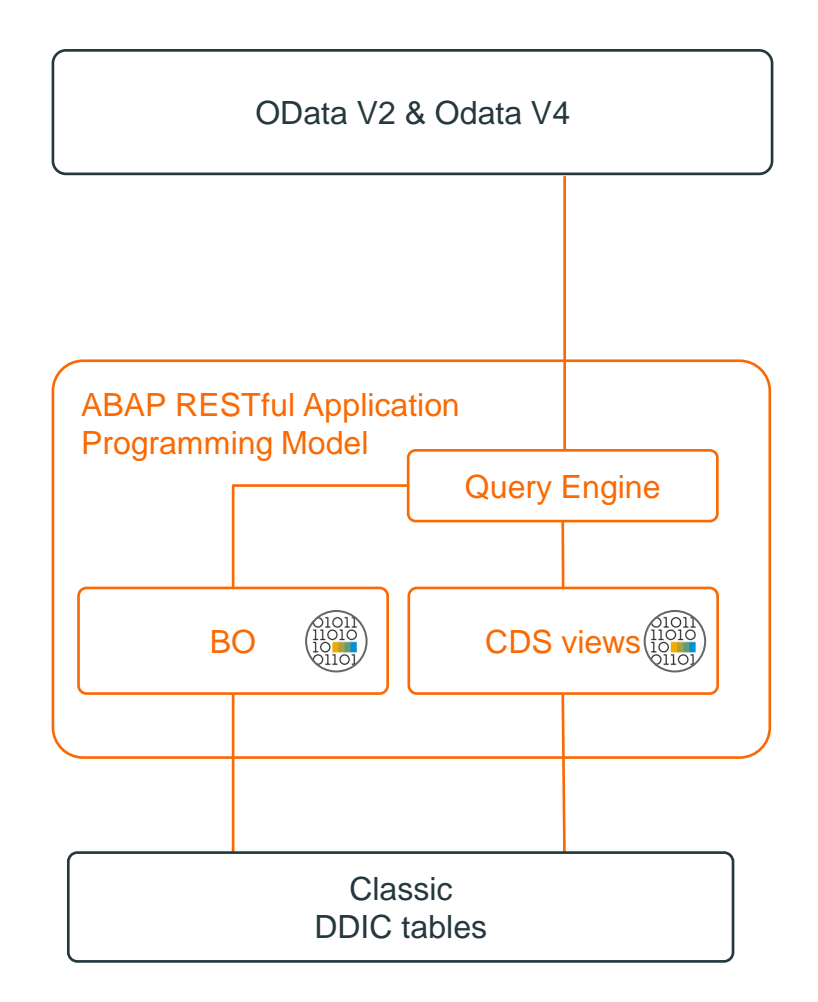

**= code based implementation (ABAP, BOPF or CDS)**

# **ABAP Programming Model for SAP Fiori – CDS based BOPF Objects**

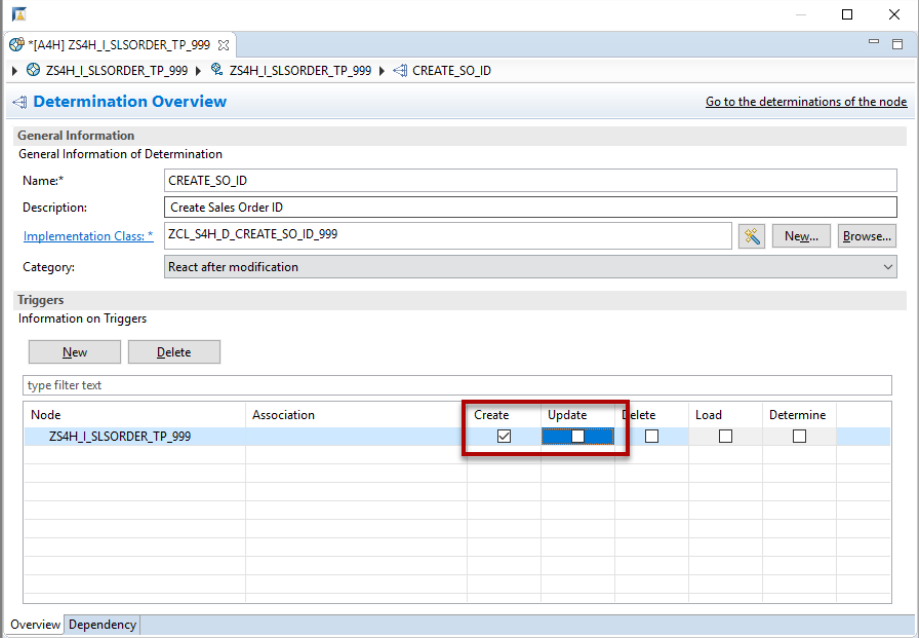

@ [A4H] ZS4H\_I\_SLSORDER\_TP\_999 % | @ [A4H] ZCL\_S4H\_D\_CREATE\_SO\_ID\_999 % ▶ G ZCL\_S4H\_D\_CREATE\_SO\_ID\_999 ▶ 2 /BOBF/IF\_FRW\_DETERMINATION~EXECUTE 10 CLASS zcl s4h d create so id 999 DEFINITION PUBLIC INHERITING FROM /bobf/cl lib d supercl simple FINAL CREATE PUBLIC. PUBLIC SECTION. METHODS /bobf/if frw determination~execute ▓10 REDEFINITION PROTECTED SECTION PRIVATE SECTION. ∛12 ▓13 ENDCLASS 14 15 16 17<sup>®</sup> CLASS zcl\_s4h\_d\_create\_so\_id\_999 IMPLEMENTATION. 18 19 METHOD /bobf/if\_frw\_determination~execute.  $20^\circ$ 21 ENDMETHOD. 22 ENDCLASS.

- OData Model definition via CDS views
- Available as of 7.50 (Draft as of SAP S/4HANA 1610)
- Code based implementation of Determinations, Validations and Actions
- Managed scenario: Query engine (SADL) orchestrates all CRUD-Q calls to the SAP Gateway (OData) framework

# **RAP - BO runtime implementation type -** managed

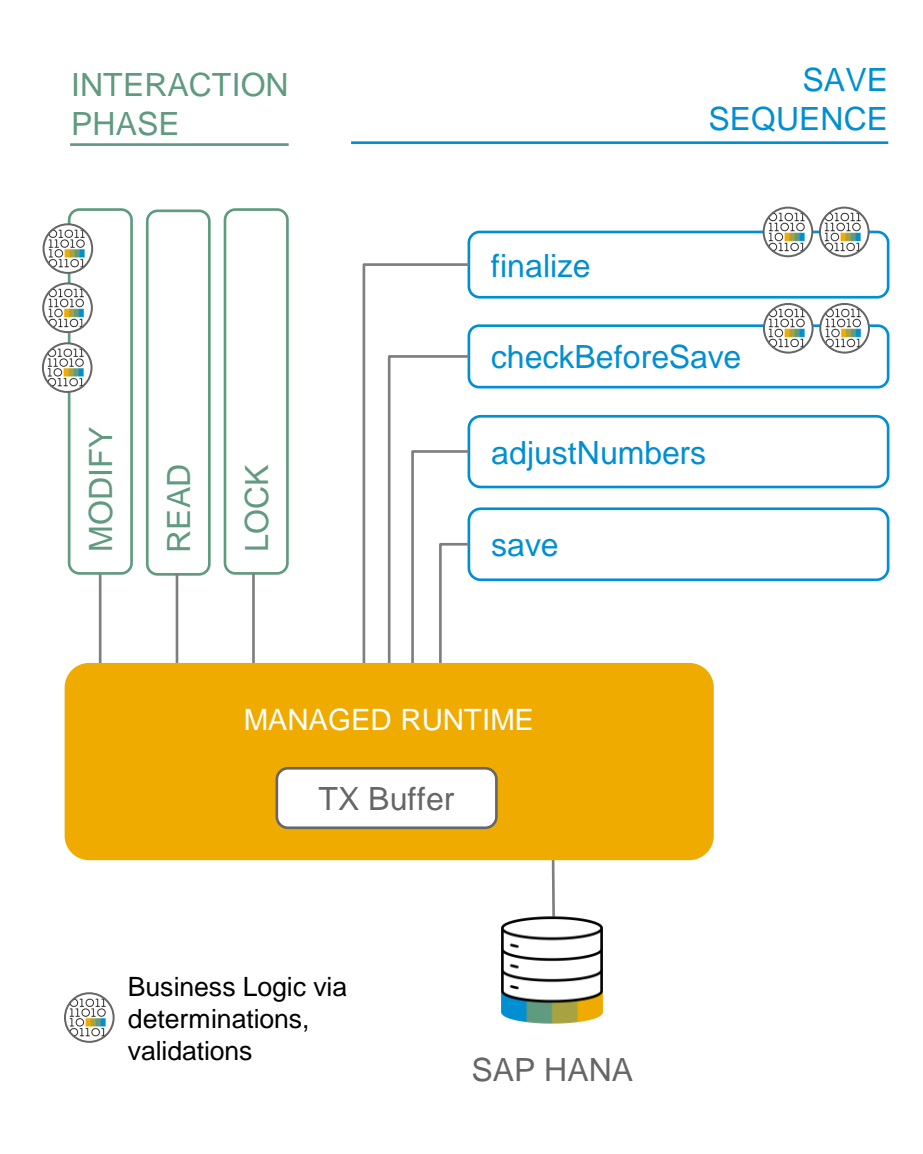

#### **Application coding**

- not yet available or fine granular reusable code available
- technical implementation tasks taken over by BO infrastructure
- developer focus on business logic, implemented via code exits: determinations, validation, actions,…

#### **Examples**

New applications in SAP Cloud Platform ABAP Environment

#### **Availability**

On premise as of SAP S/4HANA 2020  $\blacksquare$ 

# **Recommendations for managed scenarios**

#### **Existing Implementations**

- Will continue to run in SAP S/4HANA
- Planned: Reuse of CDS-based BOPF Bos in RAP managed BOs

#### **New Implementations**

- SAP S/4HANA 2020 FSP1
- Support for draft
- Major limitations regarding key layout and numbering
- If Limitations are crucial  $\rightarrow$

Leverage RAP features that are not available in *ABAP Programming Model for SAP Fiori*

SAP S/4HANA 2021 FSP1  $\rightarrow$  Guidance: Use RAP

Full support of all key types

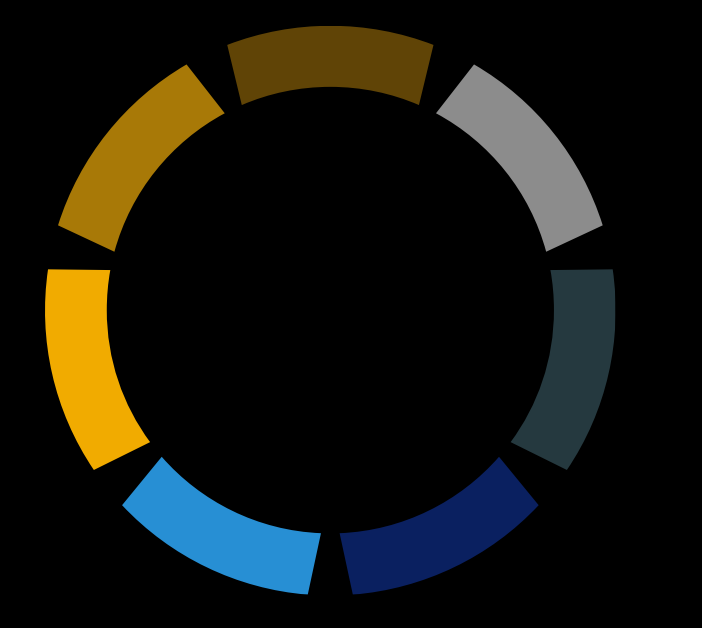

# **Unmanaged implementations**

# **Referenced / Mapped Datasource vs. RAP**

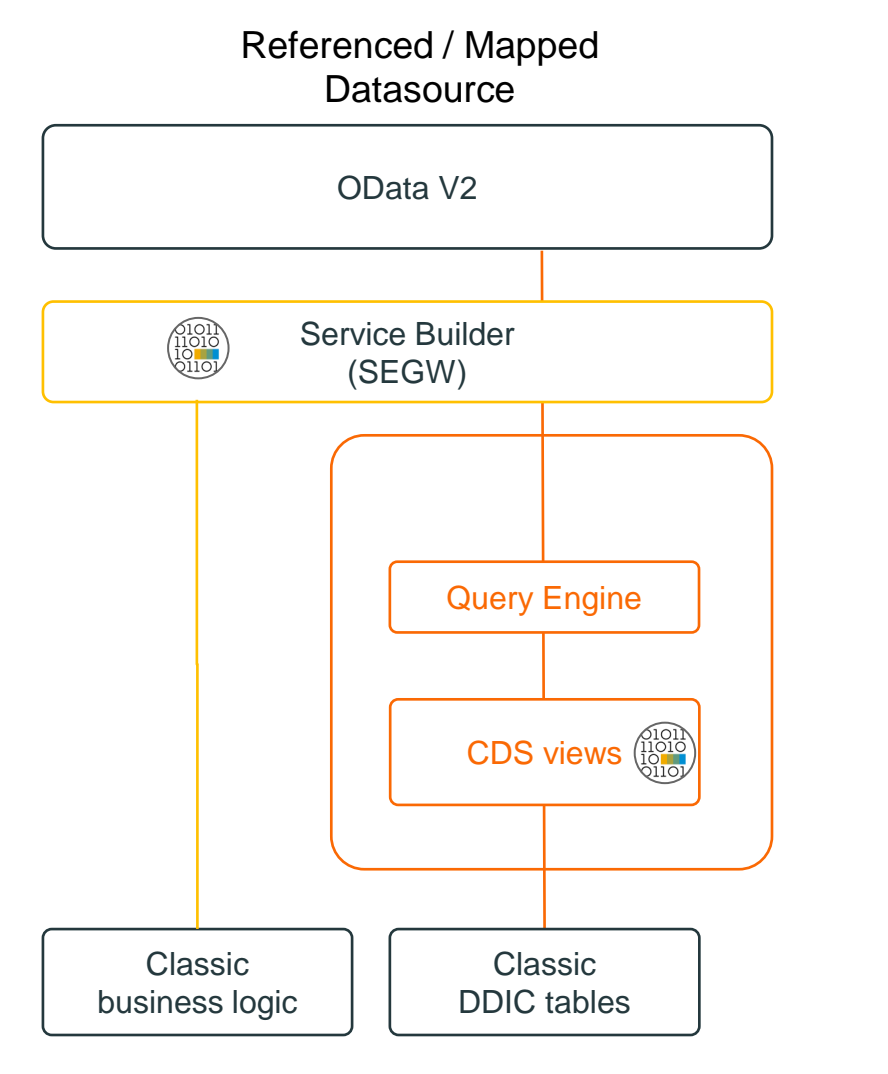

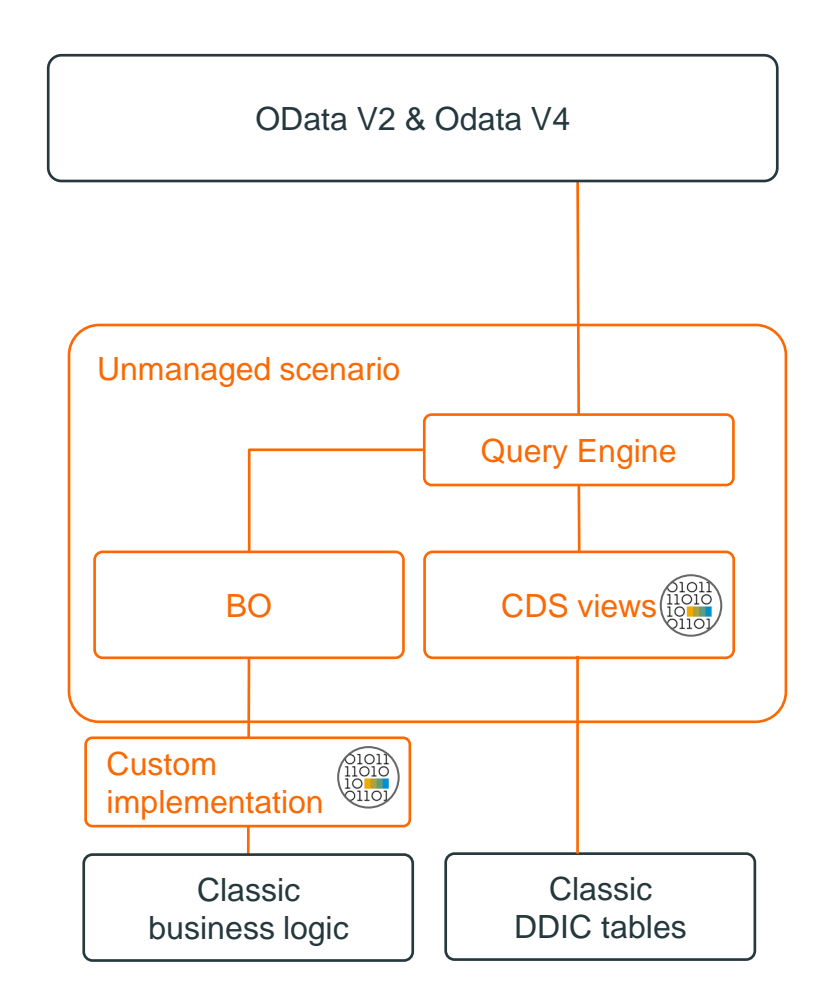

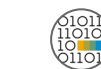

### **Referenced Data Source**

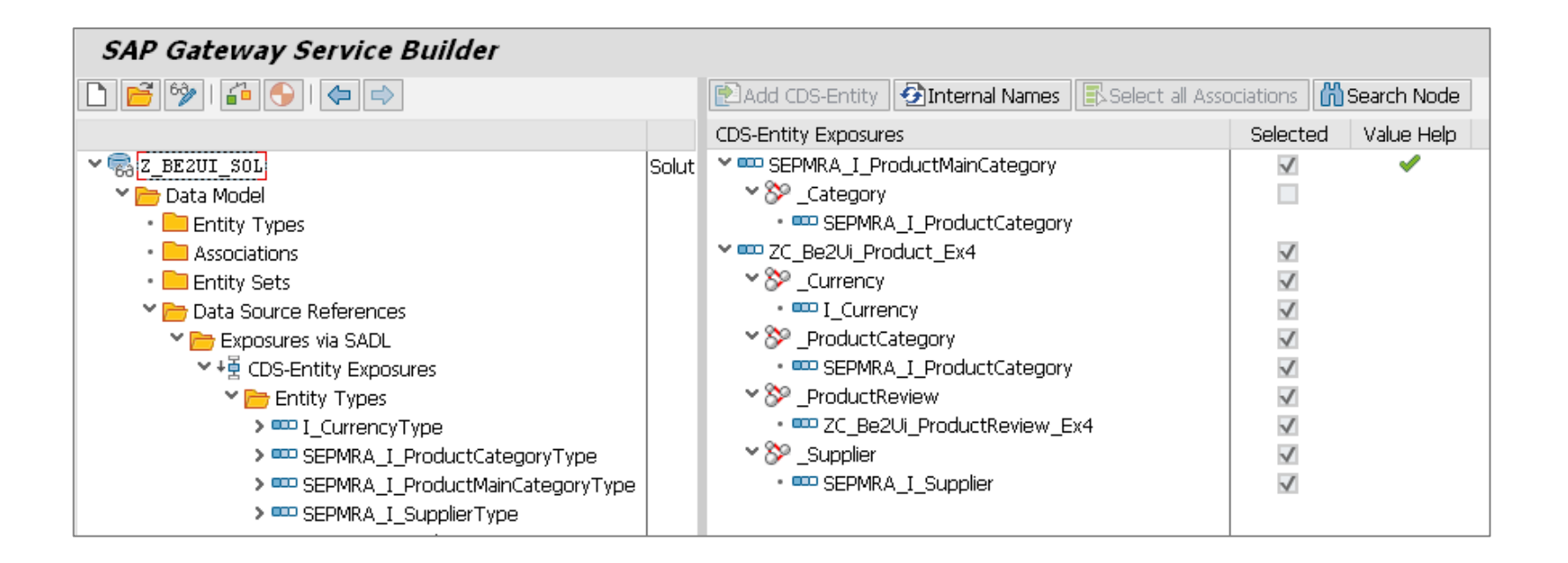

- OData Model references selected CDS views and associations
- Available as of 7.50
- New fields are automatically included
- Code based implementation of CREATE, UPDATE, and DELETE methods

# **Mapped Data Source**

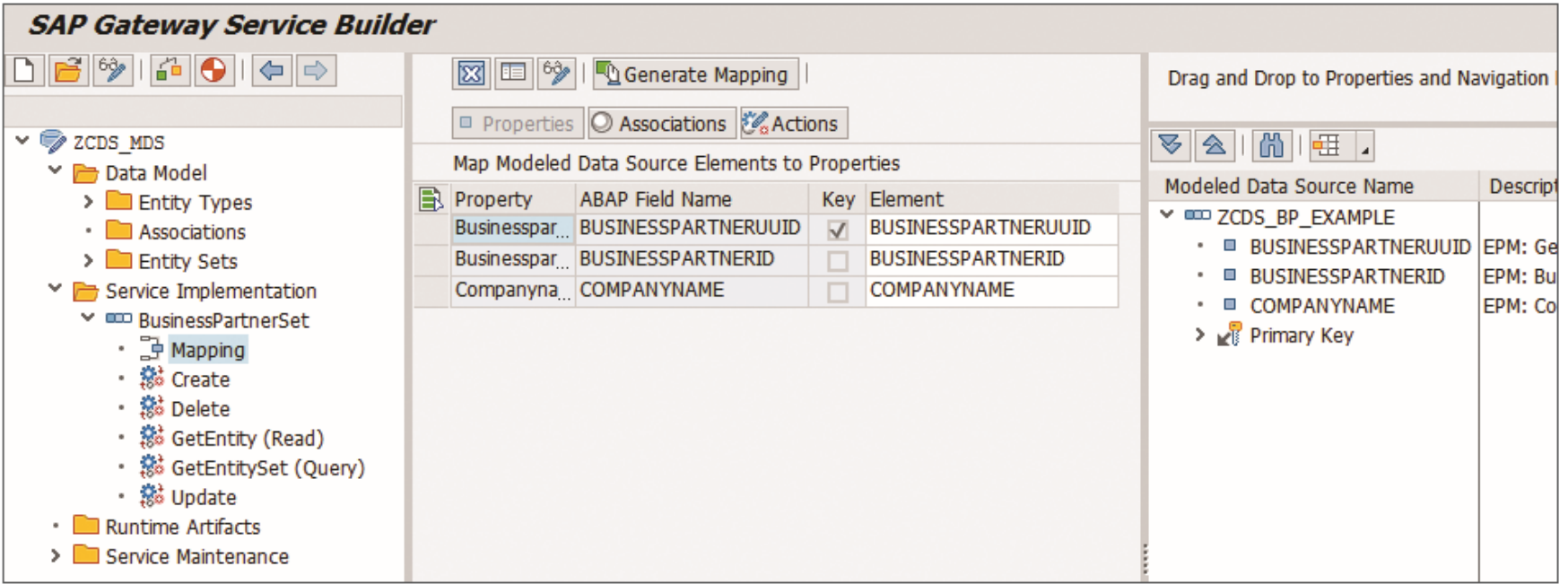

- **D** OData Model has to be modelled in SEGW
- Manual mapping of READ and QUERY methods
- Available as of 7.40
- New fields are not automatically included
- Code based implementation of CREATE, UPDATE, and DELETE methods

# **BO runtime implementation type -** unmanaged

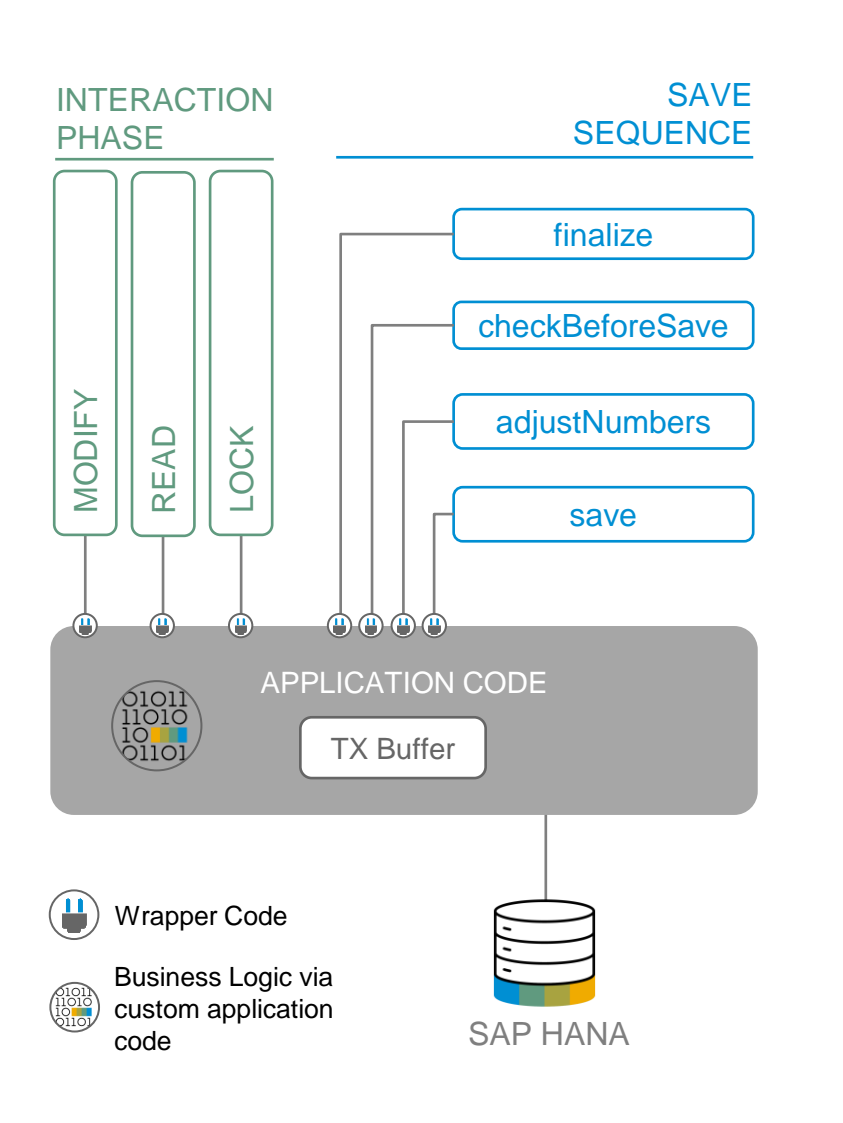

#### **Application coding**

- already available
- for interaction phase, transactional buffer and save sequence
- decoupled from UI technology

#### **Examples**

Sales Order, Purchase Order

### **Availability**

On premise as of SAP S/4HANA 1909

# **BO runtime implementation type –** managed with unmanaged save

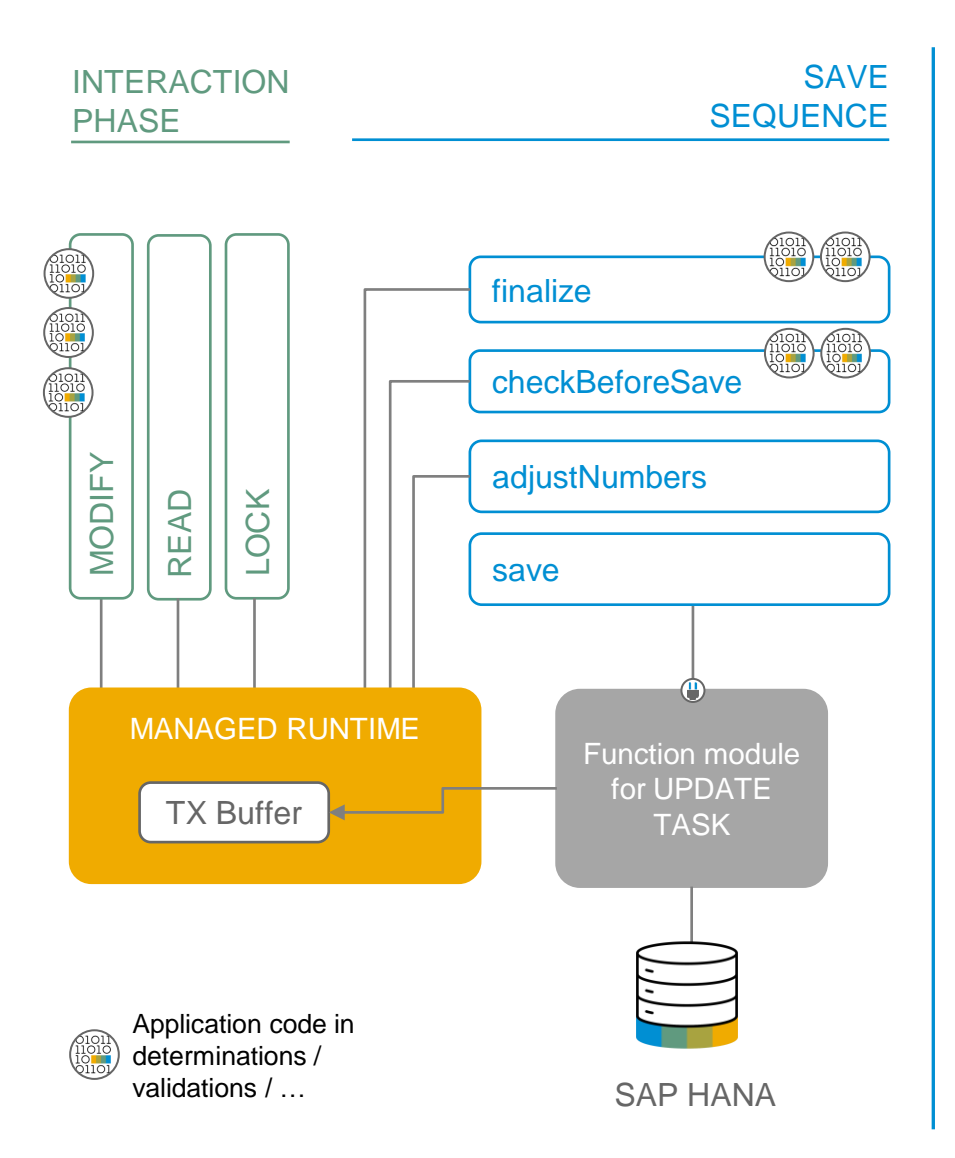

#### **Application coding**

- "update-task function module" available
- coding for interaction phase not available (e.g. highly coupled in older UI technology: DYNP - PBO / PAI)
- technical implementation aspects to be taken over by BO infrastructure

#### **Examples**

Business Partner, Product

#### **Availability**

On premise as of SAP S/4HANA 2020

# **Recommendations for unmanaged scenarios with CDS views**

#### **Existing Implementations**

Will continue to run in SAP S/4HANA

#### **New Implementations**

- SAP S/4HANA 1909
	- Several limitations (e.g. No filter on projection layer)
	- If limitations are crucial  $\rightarrow$  Leverage Reference Data Source approach

#### SAP S/4HANA 2020 FSP1  $\rightarrow$  Guidance: Use RAP

- Support of draft
- Support of OData V4

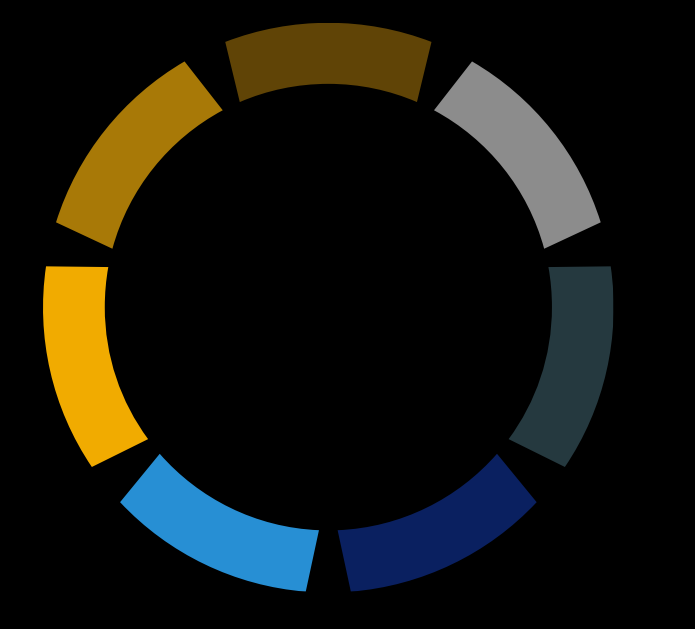

**Unmanaged implementations (without existing CDS Views )**

# **SEGW code based implementation vs. RAP**

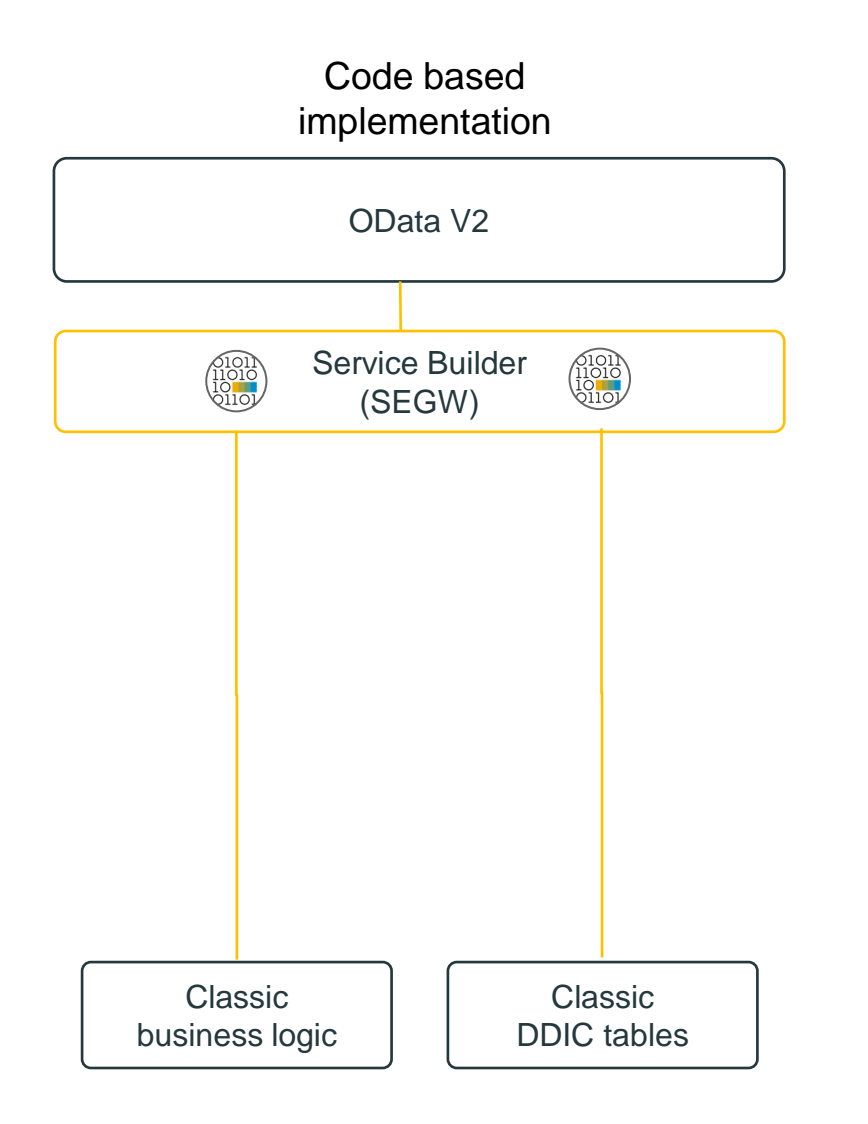

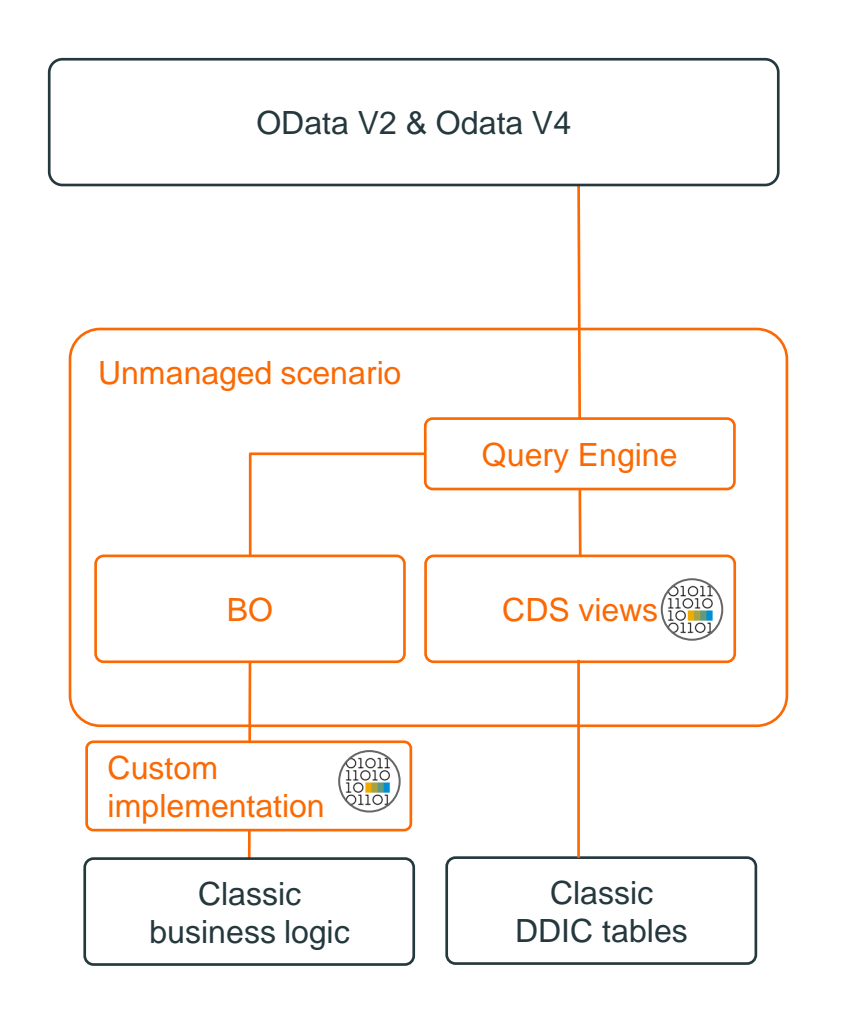

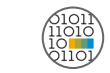

# **SAP Gateway**

# Code-based service development

#### CODE-BASED IMPLEMENTATION OF CRUD METHODS

- Create  $\rightarrow$  <Entity Set> CREATE\_ENTITY
- Read  $\rightarrow$  <Entity Set> GET ENTITY
- Query → <Entity\_Set>\_GET\_ENTITYSET
- Update  $\rightarrow$  <Entity\_Set>\_UPDATE\_ENTITY
- Delete → <Entity\_Set>\_DELETE\_ENTITY

#### CODE BASED IMPLEMENTATION OF ADVANCED ODATA FEATURES

- Offline scenarios (\$deltatoken, \$skiptoken)
- Complex transactional behavior (SoftState, DeepInsert, ChangeSets in \$batch)

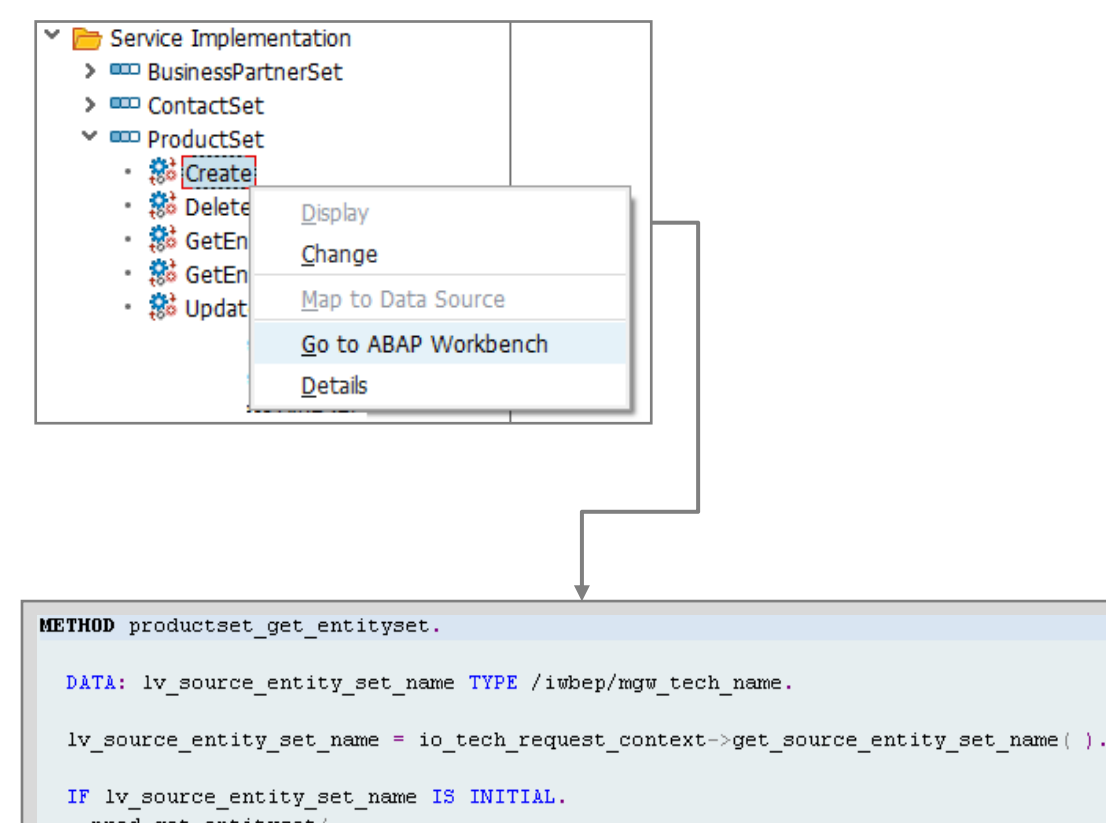

#### prod\_get\_entityset( **EXPORTING** io tech request context = io tech request context **IMPORTING** et entityset = et entityset es response context = es response context ).

# **Recommendations for unmanaged scenarios without existing CDS views**

#### **Existing Implementations**

Will continue to run in SAP S/4HANA  $\blacksquare$ 

#### **New Implementations**

- Guidance: Build CDS views
- SAP S/4HANA 2020 FSP1
- Support of draft
- Support of OData V4

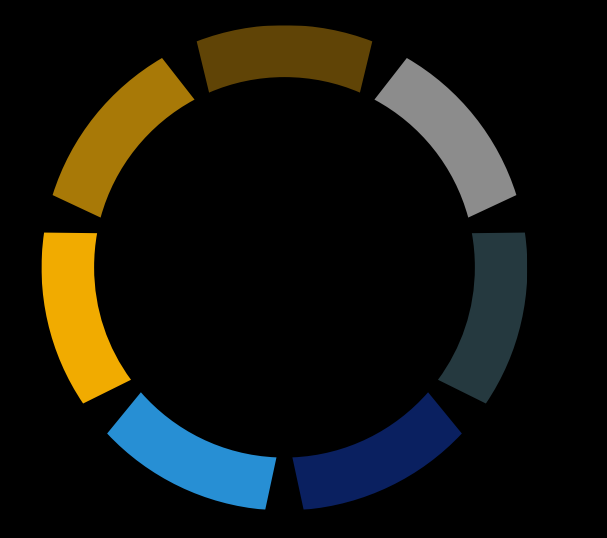

# **Summary / Outlook / Further information**

# **RAP vs. SEGW**

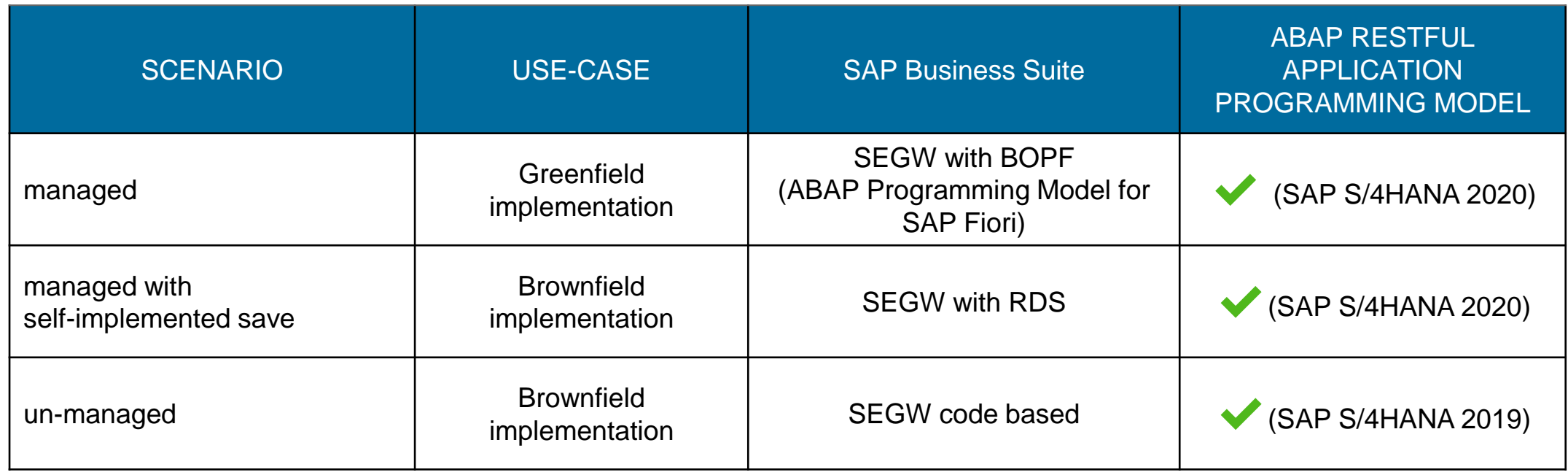

MANAGED SCENARIO Query engine (SADL) orchestrates all CRUD-Q calls to the SAP Gateway (OData) framework

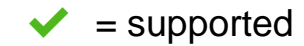

# **Outlook** – Next steps

#### **RAP: INTEGRATE AND REUSE**

**Business Events, Notes, Application Log**

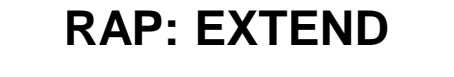

**Data model and behaviour extensibility**

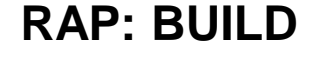

**Rich feature scope, roll-out / documentation, testability, supportability, documentability**

**… 2020 2021 2022 2023**

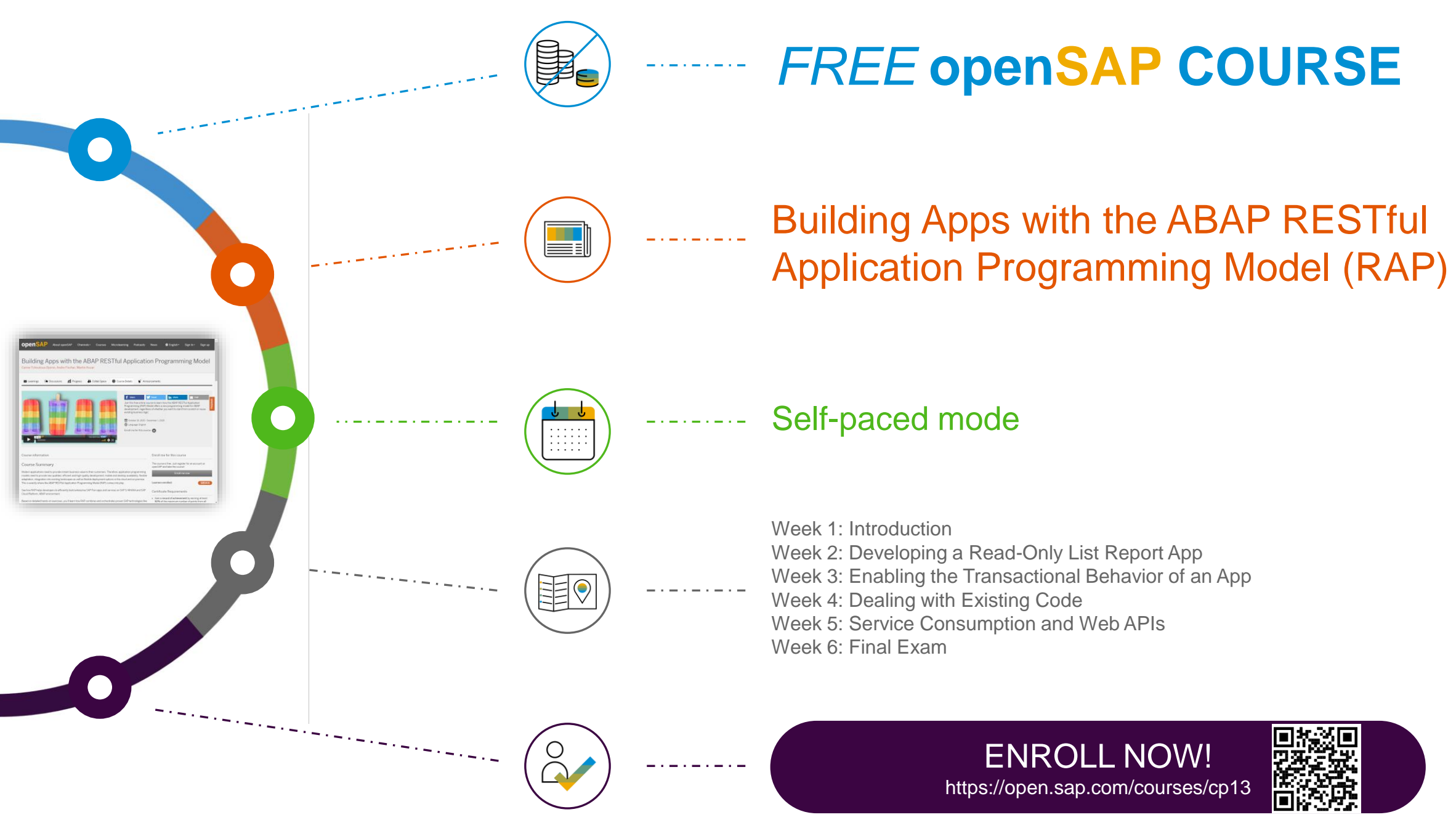

# **Where to invest now to be prepared for the ABAP RESTful Application Programming Model?**

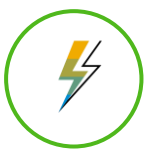

# **YOU SHOULD**  $\begin{pmatrix} \begin{vmatrix} 8 \end{vmatrix} \end{pmatrix}$  DO NOT

Follow the programming model and [best practices](https://help.sap.com/viewer/cc0c305d2fab47bd808adcad3ca7ee9d/7.51.3/en-US/3b77569ca8ee4226bdab4fcebd6f6ea6.html) and use...

- Core Data Services (CDS) for database artefacts \* (≥ 7.40, [Documentation\)](https://help.sap.com/viewer/f2e545608079437ab165c105649b89db/7.51.3/en-US/4ed2245c6e391014adc9fffe4e204223.html)
- CDS Metadata Extensions for UI Annotations \* (≥ 7.51 SP2, [Documentation\)](https://help.sap.com/viewer/cc0c305d2fab47bd808adcad3ca7ee9d/7.51.3/en-US/a3ff1dc494a242ef98d1e22670e1546a.html)
- DCL for read/query instance-based authority checks \* ( ≥ 7.50, [Documentation](https://help.sap.com/viewer/f2e545608079437ab165c105649b89db/7.51.3/en-US/7072ee4d6bf41014b5040bee4e204223.html))
- BOPF stand-alone (≤ 7.40, [Documentation,](https://help.sap.com/viewer/aa7fc5c3c1524844b811735b9373252a/7.51.3/en-US/e5ea9085cfe2494faacae415ff8131da.html) newer releases: CDS/BOPF integration)
- BOPF and CDS integration including draft \* (≥ 7.51 SP2, [Documentation\)](https://help.sap.com/viewer/cc0c305d2fab47bd808adcad3ca7ee9d/7.51.3/en-US/d36820f082c84085b6634be4576e351a.html)
- Gateway integration of CDS or BOPF (= 7.40, [Documentation](https://help.sap.com/viewer/cc0c305d2fab47bd808adcad3ca7ee9d/7.51.3/en-US/ed2ed4e2cbc54ffdba3aead4f3a73640.html), newer releases: OData Exposure)
- **OData Exposure of CDS / BOPF for SAP Fiori and future development \*** (≥ 7.50 SP5, [Documentation\)](https://help.sap.com/viewer/cc0c305d2fab47bd808adcad3ca7ee9d/7.51.3/en-US/ed2ed4e2cbc54ffdba3aead4f3a73640.html)
- Floorplan-Manager integration of CDS and BOPF (≥ 7.40, [Documentation\)](https://blogs.sap.com/2014/03/17/video-tutorials-how-to-model-fpm-applications-and-gateway-services-based-on-business-entities-via-sadl/)

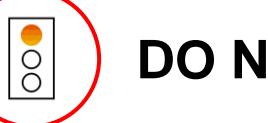

Implement things already solved

- Manual implementation of **read-only calls** to DB
- Business logic mixed with **technical aspects**  (e.g. locks, authority-check, LUW handling, persistency)
- Business logic mixed with **protocol specific** APIs (e.g. PBO/PAI, Gateway classes: DPC\_EXT)

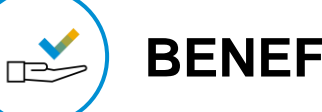

# **BENEFITS**

Reuse / prepare your skillset and coding for the future

- Reuse CDS and DCL in SAP S/4HANA
- Lower TCD for the future: Minimal investment on technical protocol level

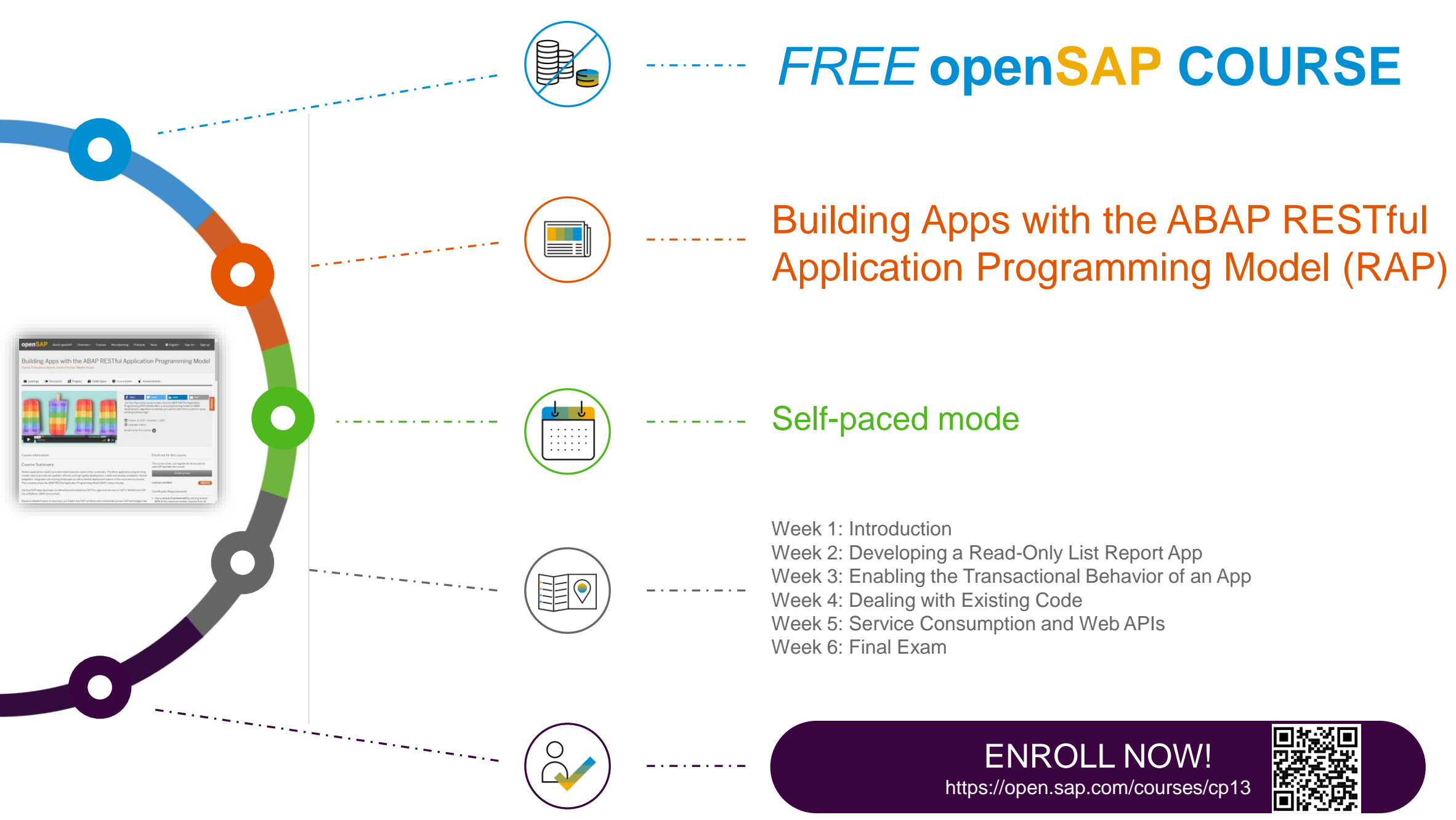

# **Thank you.**

Contact information:

**Andre Fischer** andre.fischer@sap.com

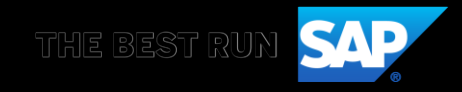

# **Engage the community.sap.com**

You are invited to network, collaborate and learn while enjoying these community offerings:

![](_page_36_Figure_2.jpeg)